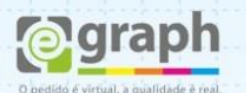

## **MÁSCARA DE VERNIZ LOCALIZADO**

Duplique o layout conforme a imagem abaixo. Em seguida, apague as áreas que não terão aplicação de verniz localizado e converta os objetos em uma cor que será utilizada em toda a máscara do verniz. Geralmente utilizamos a cor Preta (Black C:0 M0: Y:0 K:100). Uma outra muito utilizada é o magenta (C:0 M:100 Y:0 K:0).

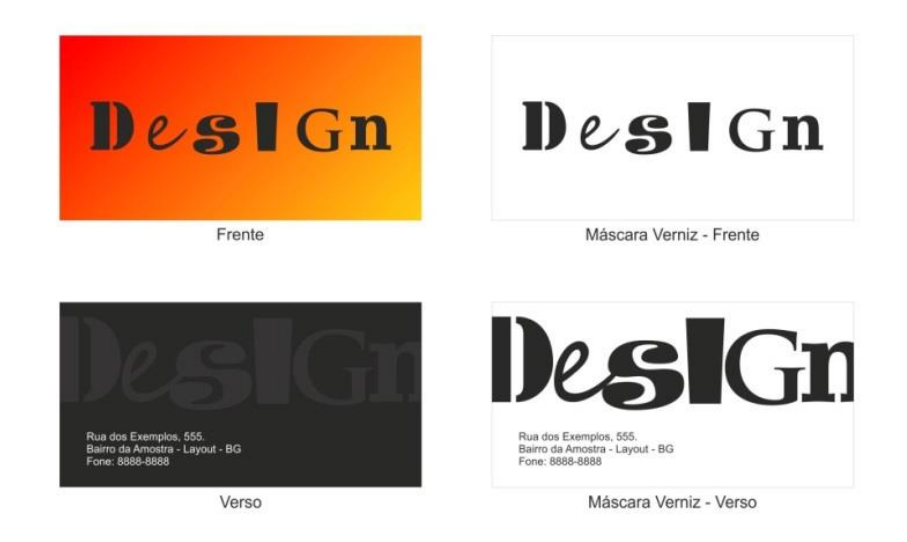

Para aplicar em fotos a cor da máscara você precisa recortá-las.

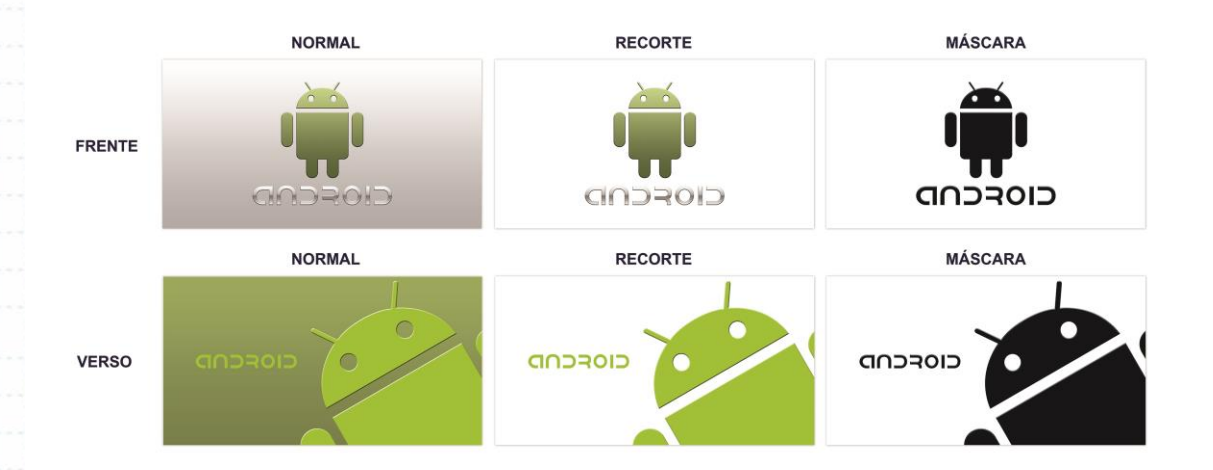

**Obs.:** Cuidado para não mover os objetos neste processo, caso contrário o verniz sairá na posição incorreta.